## Photoshop Tutorial Deutsch Kostenlos Downloaden [TOP]

Cracking Adobe Photoshop isn't as straightforward as installing it. It requires a few steps to bypass the security measures that are in place. First, you'll need to download a program called a keygen. Adobe Photoshop is a great program, and with a little know-how, it can be used by anyone. To install Adobe Photoshop, first you need to download and install it. The first step is to visit Adobe's website and locate a version of Photoshop that you want to install. http://www.wikihow.com/Install-Adobe-Photoshop

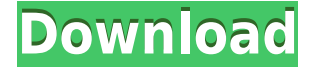

I agree that the preview looks good. However, would prefer a way to have Lightroom recognize when it is placed over a PSD and automatically preview the.psd

Otherwise, I will open my libraries, inspect the images, and select the ones that I do need to be previewed. Maybe there is a script that will do this. I decided to stick with LR5.x but I just upgraded to Mac OSX Mojave and I'm not sure what is going on. The print screen key doesnt work and the shortcuts to all the tools don't work. So I was wondering if anyone had a fix for this. With Photoshop plugin for Adobe Lightroom it's easy to organize files and even preview pretty photos. You can download their for free or on my site you will find a version, that has necessity some updates, and you can also post your comments about it here. Best regards. Well the Mac version of PS is pretty good. I tried some gradients and they worked and the layers seemed to build automatically. I think it has some really deep editing features and seems to be pretty stable. hi so ive used the dropbox desktop app to sync my lr catalog for a few months now. i just printed some catalogs to cover my desktops and on a laptop and realized that some of my catalogs are not showing. ive tried reinstalling on my macbook and it keeps crashing.

if i try again after doing a reinstall, it opens but will not show any folders. the iphone is showing two dropbox folders—the laptop and the macbook pro.

both can open all folders in dropbox.

is there something special i have to do to continue using dropbox instead of lightroom on the macbook?

i would like to save my pics before i get my new macbook pro, the lr catalog is crucial to me for my photography. i just dont wanna reinstall it everytime my pro crashes.

## **Photoshop 2022 (Version 23.0.1)With Key For Mac and Windows {{ Hot! }} 2022**

Have a glance at the link below and you will see that now we do not use the traditional and what we used to do to make our designs. Many illustrators and graphic designers are choosing the latest web technologies such as HTML5, CSS3, Javascript, and Bootstrap. CSS3 is a great tool that makes websites and their websites responsive. HTML5 has made it possible to use the latest HTML5 technologies, making the web a great platform. The new generation of HTML5 and CSS3 allow us to make this beautiful look quickly, easily, and with the least amount of effort. Also, HTML5 now supports a lot of tools that will make any designer's work easier. Bootstrap is a popular web framework used to design and develop websites. But, with this easy design in mind, we are now looking for ways to make our talents even better. Photoshop is an application that enables users to edit (including resizing, rotating, crop, retouch, and others) an image that contains a photos. Photoshop is a complex photo editing tool. It comes with many features and in many different versions, such as Photoshop, Photoshop Elements. The Photoshop Creative Cloud edition arrived with the most valuable, creative cloud and the features that make it versatile, portable, and easy to access online. 3. Adobe Lingo: The basic terms you need to know to navigate Photoshop's menus and tools include the following:

- File: This is the entire collection of files containing all of the types of images you work with, such as photographs, graphics, logos, and videos. You'll likely often use it for photos, graphics, and layers; usually it's the first thing you open.
- Layer: This is a collection of individual images and fills that you can place upon an image layer to create an effect. When you're working in Photoshop, think of layers as the individual pieces

of an image that can be rearranged, adjusted, or changed in some way.

- Group: This is a collection of layers that you can move, resize, and otherwise manipulate in a single operation.
- Paint Bucket: This tool allows you to apply a fill or an adjustment to an area of an image.
- Eraser: This tool allows you to erase unwanted pixels.
- Masking: This tool allows you to hide the pixels, portions of your image, in order to show the rest. It's mainly used to correct unwanted details, like a head in the back of a photo you want cropped out.
- Pixel: This is the smallest unit of the painting in a digital image. (Because each pixel is comprised of red, green, blue, and alpha information, artists can create a creative image using limitless combinations of colors.)

e3d0a04c9c

## **Photoshop 2022 (Version 23.0.1) Download Serial Key x32/64 {{ Hot! }} 2023**

And the year's biggest new feature is finally here: Photoshop gives you new tools to create incredible 3D content, with completely new features for creating complex scenes and compositing, armatures and rigs, and far better quality rendering. Check Adobe's own 3D portfolio to see what you can make. The brand new 3D feature set in Adobe Photoshop is delivered with a single, unified depth-offield tool in Premeasured Layouts. You can use a Grid tool to align your content, or a 3D tool to generate a grid. Both tools put visible grid lines in at the touch of a button, and they save it for you as a Layers panel preset, so you can easily edit and re-use it in the future. The ease of this workflow is probably what's most exciting. There's also an amazing new Color Control panel that helps you quickly view and select any color. The new Color Settings panel in Photoshop brings over all your color settings from the history and adjustment layers, so you can take advantage of them visually, and make changes as needed for a specific look. Finally, you can now create more sophisticated masks with the brand new Mask Set tool, which lets you import any video or image sequence as an image mask. (It's pretty wild.) But this is just the beginning. We're working on more features for both Photoshop and Lightroom in 2021 — as well as a bunch of other exciting things. To find out more stay tuned to the Creative Cloud blog and keep up with our announcements on Twitter @Adobe, and check out our new posts on Facebook.

photoshop bilder bearbeiten kostenlos downloaden wie kann man photoshop kostenlos downloaden programm photoshop kostenlos downloaden schriftarten fur photoshop kostenlos downloaden photoshop editing video download photoshop video editor download photoshop video downloader photoshop video free download photoshop tutorials video download adobe photoshop free download for macos high sierra

This year, Photoshop Elements has added the ability to rotate and flip photos and use them in iPhone and iPad screens. It also allows users to crop and rectify images. Other new additions include a *Crop* tool for resizing photos, effects for adding effects, and a *Liquify* tool for smoothing images. The latest version of Photoshop Elements 2023 includes mobile features such as Adobe Contour, which didn't make last year's upgrade—which came on December 5. Adobe Photoshop Elements 2023 includes several new tools and features. The most important is the *Content-Aware Fill* tool, which automatically fills empty areas of an image with the contents of another image. The *HueSaturation* tool in the 2023 edition adds three functions: **Saturation**, **Contrast**, and **Linearize**. The *Speed* tool is activated when you click the indicated feature. The new *Adjustment Brush* works the same as the one in Photoshop. There is also the new *Brackets* application. The company announced three new features to help users seamlessly work across devices: Multiple Device Thinking , Brackets , and Speed Tricks . Adobe's Device Thinking is a platform-agnostic interface designed to make it easy to switch between multiple devices and maintain a consistent editing experience. Brackets and Brackets is billed as an open-source application used in web and mobile development. As such, it includes features like auto-complete of user interface elements, file management, and highlighting of API calls.

It's the most popular photo editing app, with over 2.5 million downloads on Google Play, and over

13,000 apps and games working with a photo editing feature. You also have the option to browse the web to image resources. You can also share your photos to Facebook and Flickr online, communicate with friends via chat, voice message, and more. General

- ProCreate: Use the power of Photoshop to create great-looking, high-quality videos, audio and interactive content.
- Photoshop Content-Aware Fill: Makes it easy to replace missing objects, like a person's face, in a photo.
- Find, Fix and Finish: Automates tedious tasks like crop, straighten, and retouch your photos.
- Deep Enhance: Gives you the capability to adjust colors and textures throughout a photo.
- Dramatic Photo Filter: Create light-and-dark versions of your images with one click.
- Artista Draw and Type: Lightly edit images by drawing on them or adding text to them without using a mouse.
- Batch: Perform multiple edits on a group of images.
- Photomerge: Edit and combine multiple images into one.
- Layer Styles: Applying special effects to layers in your image, like drop shadows and reflections, can help enhance your creative style.
- Grading: Adjust the colors and contrast in your image to create subtle textures or shiny smooth surfaces.
- Camera Raw: Allows you to adjust your images by creating, sharpening, and adjusting the white balance of a photo.
- Creative Suite: A full collection of the industry's biggest professional creative tools, including Adobe Lightroom, Photoshop, and InDesign.

<https://soundcloud.com/unurconnigh1975/ptc-pro-engineer-wildfire-5-m020-win64-x64-crack> <https://soundcloud.com/buremoma1981/bareilly-ki-barfi-2-movie-download-in-hindi-720p-download> <https://soundcloud.com/boshahrieberb/cs-16-zombie-ammo-hack> <https://soundcloud.com/aserinud1985/metafizik-tarikh-lahir-software-14> <https://soundcloud.com/dayciatsisij/zoomy-digital-microscope-driver-download> [https://soundcloud.com/dimau7qjs/free-download-audio-listening-toefl-longman-preparation-course-d](https://soundcloud.com/dimau7qjs/free-download-audio-listening-toefl-longman-preparation-course-deborah-phillips) [eborah-phillips](https://soundcloud.com/dimau7qjs/free-download-audio-listening-toefl-longman-preparation-course-deborah-phillips)

The newest version of Photoshop, for desktop and mobile, is available today. Enhancements include the new features announced today and many more. An update in the Plex Cloud component helps improve cloud sharing and collaboration abilities. Pricing and Availability for the new Adobe Photoshop features on the Adobe Creative Cloud website:

- Share for Review via the Adobe Creative Cloud desktop in 2019. Share for Review via the web is slated for 2020.
- Adobe Sensei AI powered Selection, Edit, and Fill tools in Photoshop CC 2019.
- Adobe Photoshop Elements 2019. Pricing is TBD.

Roadmap for coming updates:

- Remove background and content-aware fill in Photoshop Cat Limited (beta).
- Squeeze support for the Windows platform.
- Ability to turn content-aware fill on and off.
- New Editing Panel.
- Adobe Color Libraries.
- Adobe Film panel.
- Ability to edit transitions.
- New Page options and state management from Groups.
- Templates in larger canvases.
- Better Handling of channels in Layers.
- Support for SIRIS Pro files.
- Support for new materials.
- Sharpening and noise reduction.
- Upscale to 4K resolution.
- Read-only support for the Mac App Store for Photoshop.
- Additional features in the file import and export dialogs.

Beyond collaboration, new features are amplified in the desktop version of Photoshop. The features are powered by new physics-based intelligent selection enhancements, allowing you to make accurate selections using precise boundary tracking, path creation, and shape recognition. With these abilities, Photoshop is primed for the challenges of editing images on screens with differing definitions, accuracy and consistency.

Photoshop features a "Pencil" tool that allows you to draw with a paintbrush, add freehand lines and then apply an attractive but nonrealistic finish to your drawing. Photoshop allows you to apply one or more filters to a selected portion of your image, such as a fancy brush to add a watercolor effect, or you can blur your image to provide a special effect. Another effect that you can create with Photoshop is a split-screen look. Split-screen options are not available for every task, but they can be valuable for when you need to work with two subjects at once on your monitor. Finally, Photoshop is great for creating and editing web graphics. For example, you can use its tools to literally move around an image on-screen and pick where you want it to appear, or you can make a simple image banner by creating a rectangular layer that you place over your actual site or graphics. In general, increasing the complexity of your files is likely to reduce image quality. From there, if your images are too large or don't even begin to resemble natural phenomena (animals, nature, etc.), you are going to have trouble converting them into interesting applications. Go back to the style guidelines and start with something more simple. The most common feature to upgrade to Photoshop CC is the ability to see all your images and folders in a single, non-destructive, tabbed window. In this easy-tonavigate workspace, you can select, organize, protect and move images at your convenience. Use the New View panel to arrange these images on the workspace into a single, or series of, related windows.